## PLC ARDUINO NANO - Mod. Miró

Descripción preliminar:

4 Entradas analógicas hasta 24V DC 7 salidas digitales a relé 2 salidas PWM con transistor a 5V DC5 entradas digitales optoacopladas hasta 24V DC Alimentación 12V, DC

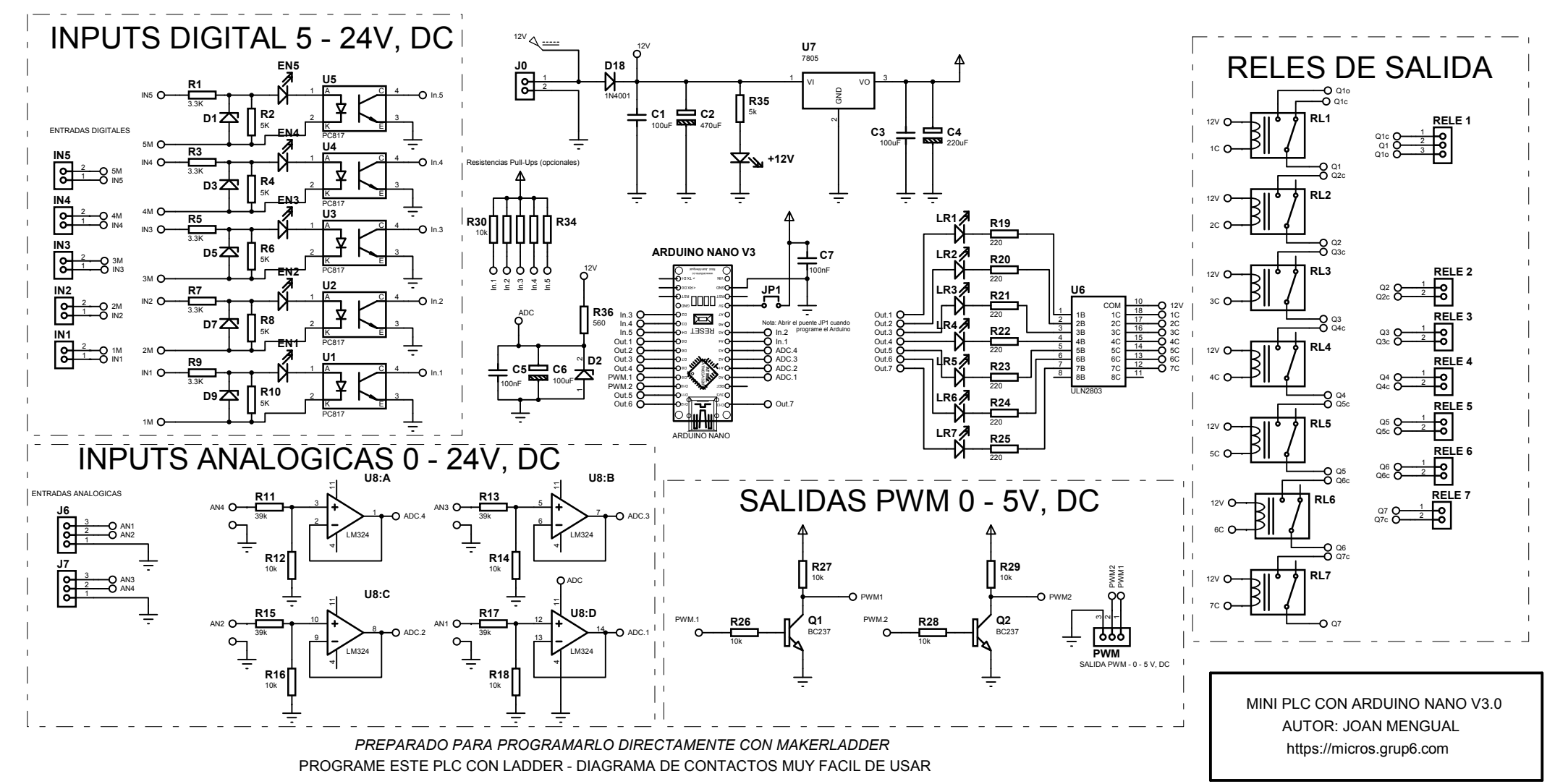